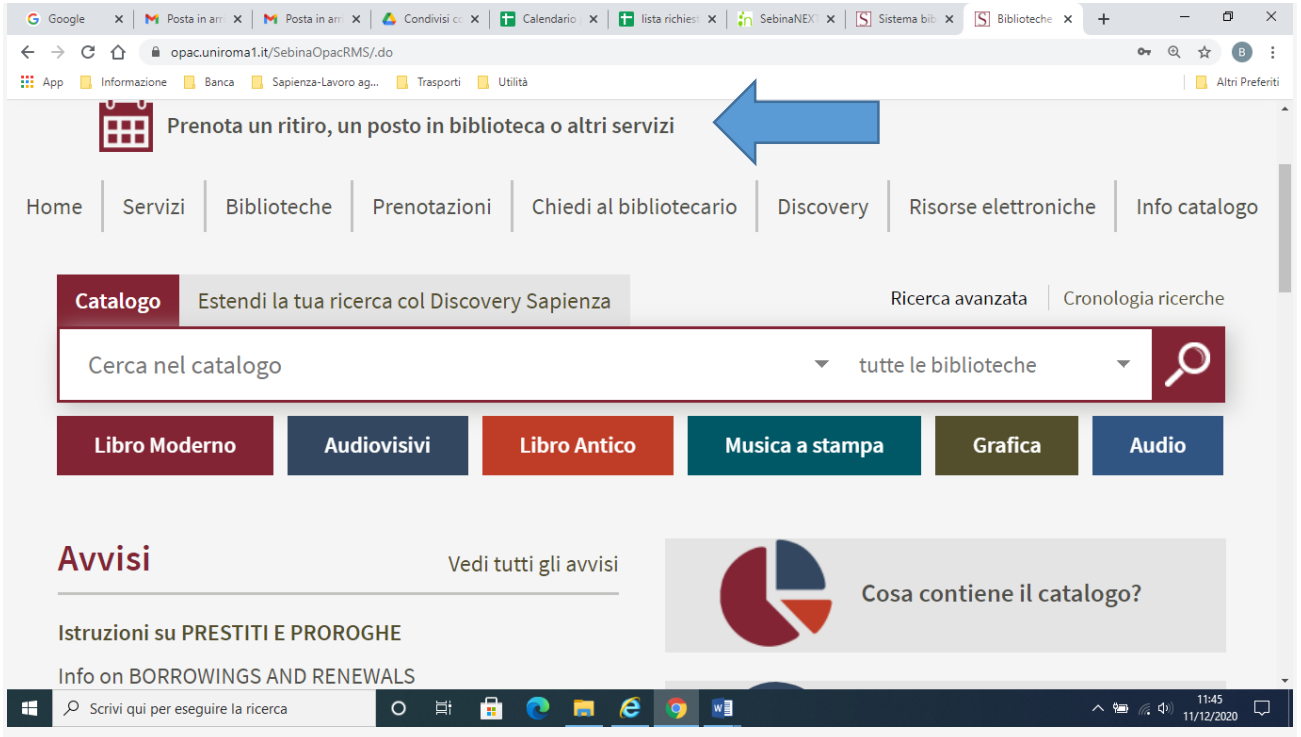

**Ricordati che puoi cancellare una prenotazione prima dell'orario di inizio. [Vedi le tue](https://opac.uniroma1.it/SebinaOpacRMS/.do?action=login&panel=pre&page=&sysb=univ)  [prenotazioni](https://opac.uniroma1.it/SebinaOpacRMS/.do?action=login&panel=pre&page=&sysb=univ)**

## **[Prenota un posto o un servizio](https://opac.uniroma1.it/SebinaOpacRMS/.do?action=login&panel=pre&page=agg&sysb=univ)**

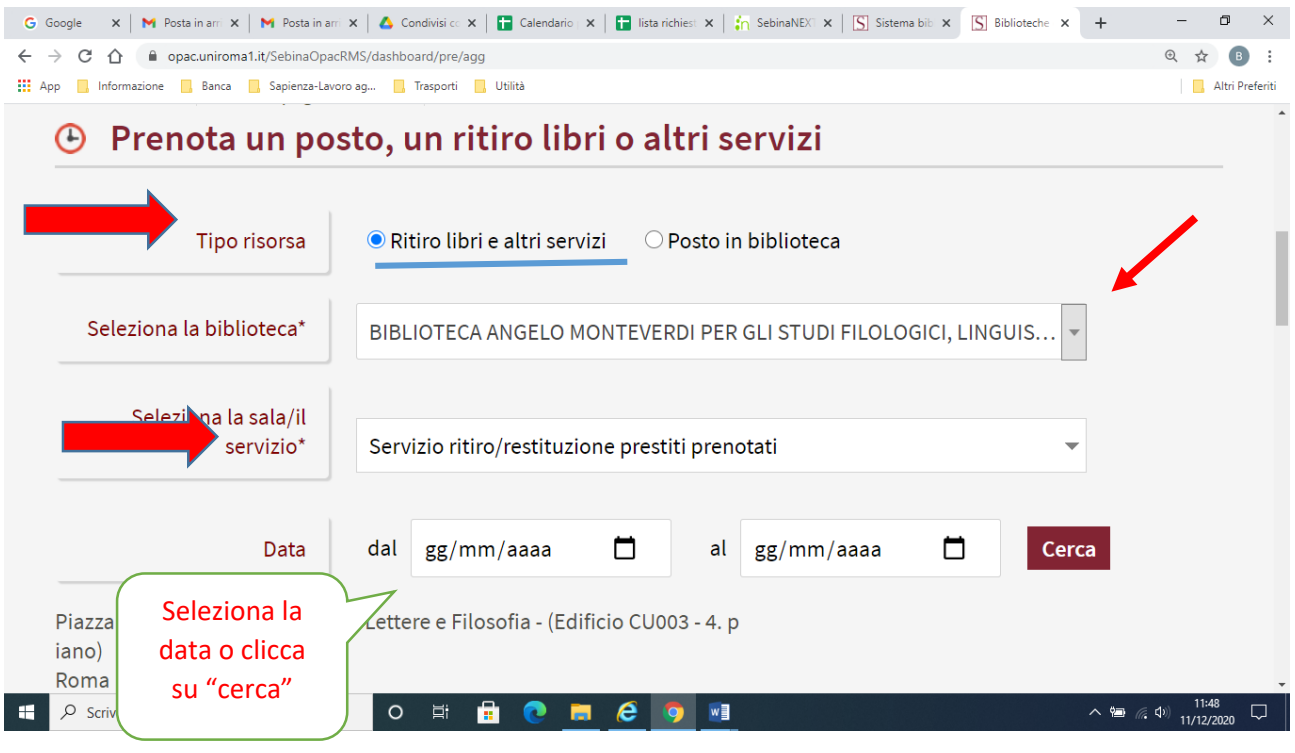

**La prenotazione del servizio è riservata a chi abbia precedentemente inoltrato da opac la richiesta dei libri della Biblioteca**

## Scegli l'ora del ritiro o della restituzione

## Per ulterio**ni: Biblioteca [Monteverdi](https://web.uniroma1.it/bam/)**

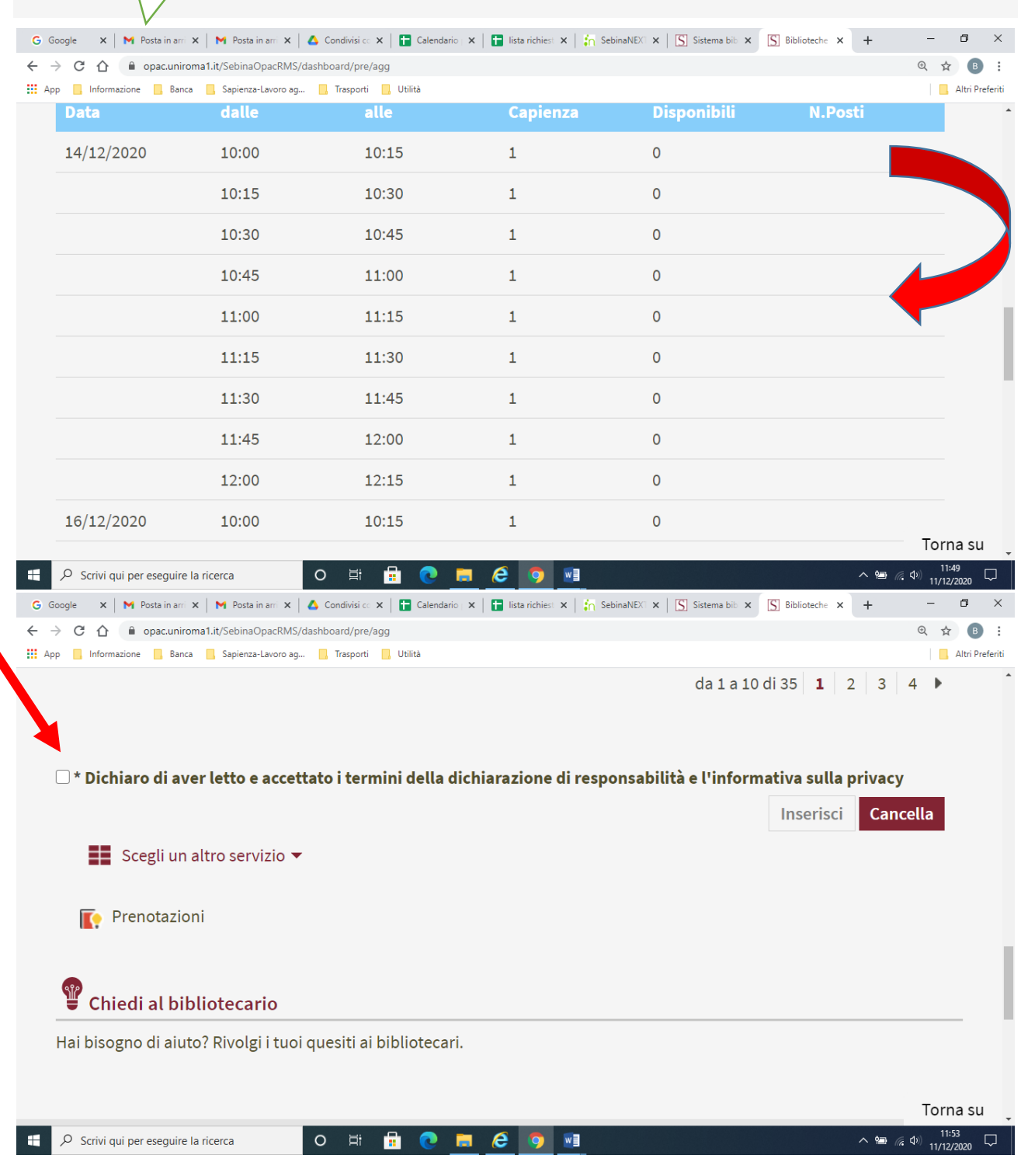